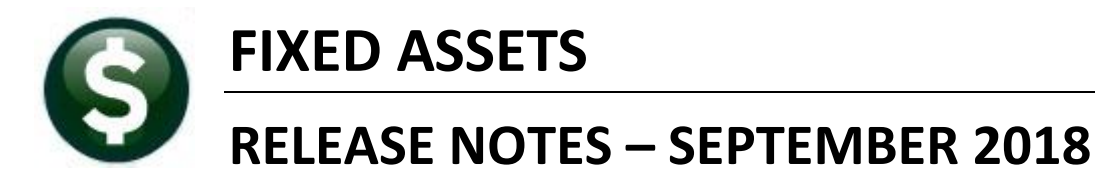

This document explains new product enhancements added to the ADMINS Unified Community for Windows **FIXED ASSETS** system.

#### **TABLE OF CONTENTS**

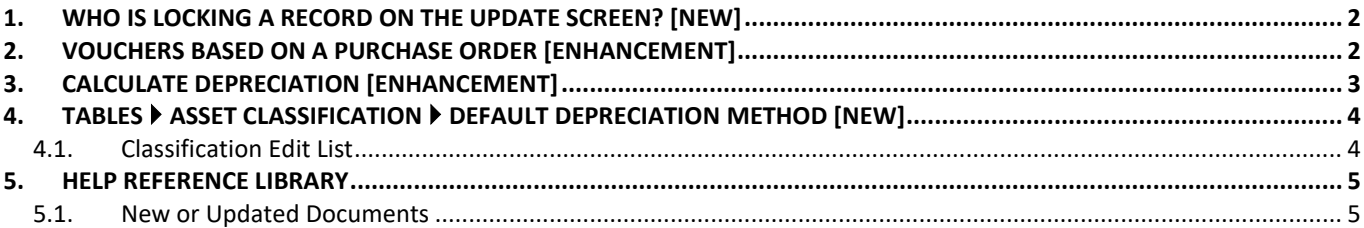

# <span id="page-1-0"></span>**1. WHO IS LOCKING A RECORD ON THE UPDATE SCREEN? [New]**

**ADMINS** is pleased to announce a new feature that will identify who you are record-locked with on a new recordlocking screen. When a record-lock occurs, a popup screen will appear as shown in [Figure 1.](#page-1-2) Click on **[OK]**.

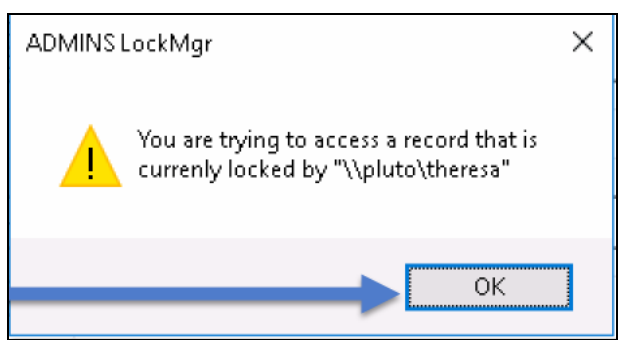

**Figure 1 Popup notification that a record is locked**

- 1. The system will display a new screen providing information needed to contact the user who is locking the record. The screen name will be supplied.
- 2. Contact the user locking the record to ask them to exit the screen.
- 3. Click on the **[Return to Previous Screen]** button to return to the same record that was previously locked.

<span id="page-1-2"></span>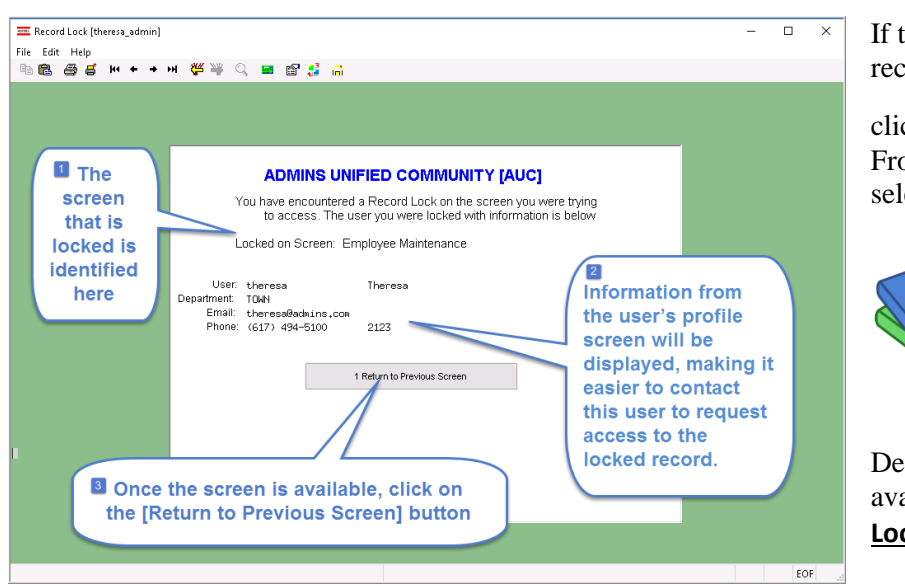

In the user cannot be contacted to exit the cord, proceed to another task by

cking on the  $\left| \widehat{\mathbf{h}} \right|$  (**[Home]** button). om the home screen, use the menu to ect another task.

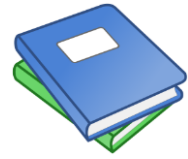

tailed information and examples are ailable in the new document, **FA-710 Locking Screen.**

**Figure 2–New screen with information about who is locking a record and how to contact them**

[ADM-AUC-SY-8063]

# <span id="page-1-1"></span>**2. VOUCHERS BASED ON A PURCHASE ORDER [Enhancement]**

Prior to the software update, if a voucher was based on a purchase order, and the purchase order was not flagged as a fixed asset, the voucher could not be flagged as a fixed asset. This was changed to allow more flexibility in the processing of vouchers so that the items may be marked as a fixed asset. The **FA** field is now editable for vouchers created from a purchase order.

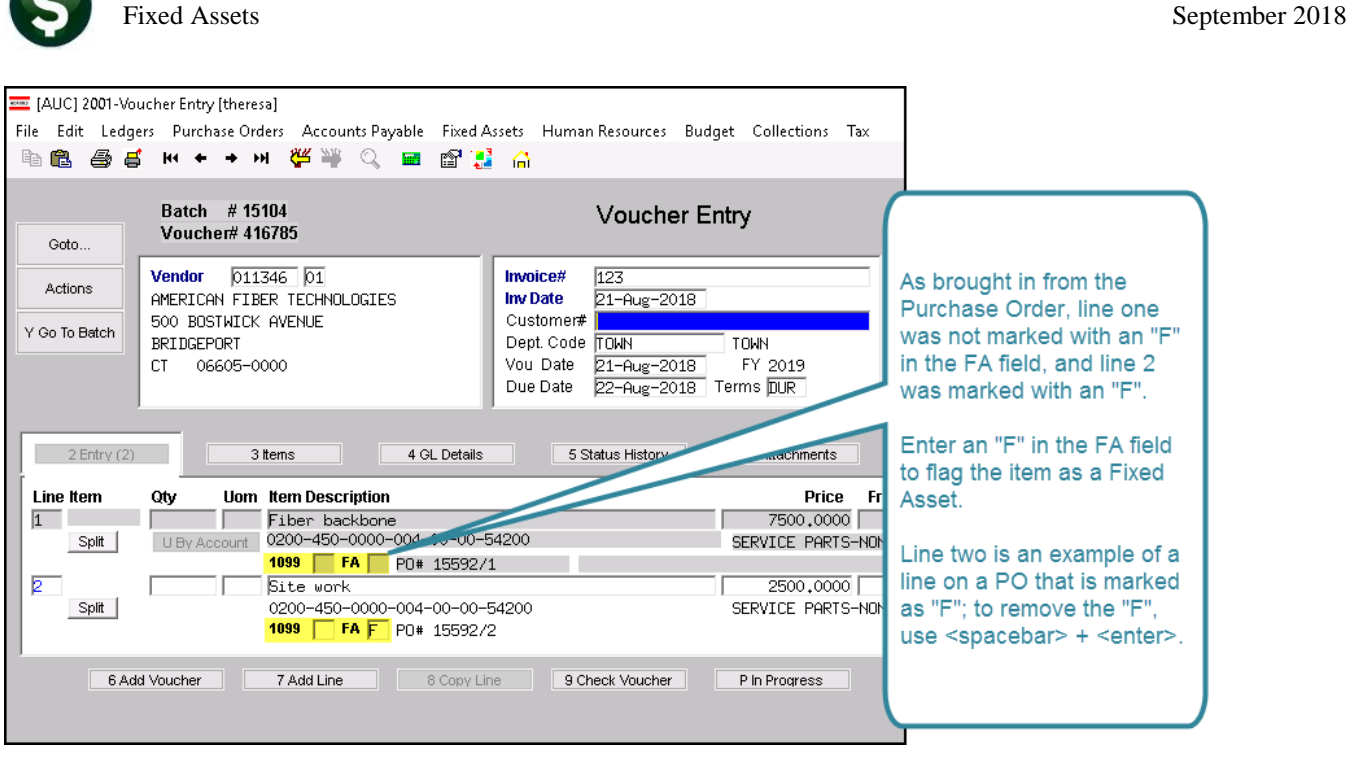

ADMINS Unified Community Release Notes – Version 18.3

[ADM-AUC-FA-1889]

### <span id="page-2-0"></span>**3. CALCULATE DEPRECIATION [Enhancement]**

Three selection criteria were added to the Calculate Depreciation step. Users now have the option to restrict the calculation by Location Code, Class Code and / or Sub-Class Code. This allows for greater flexibility when calculating and posting depreciation.

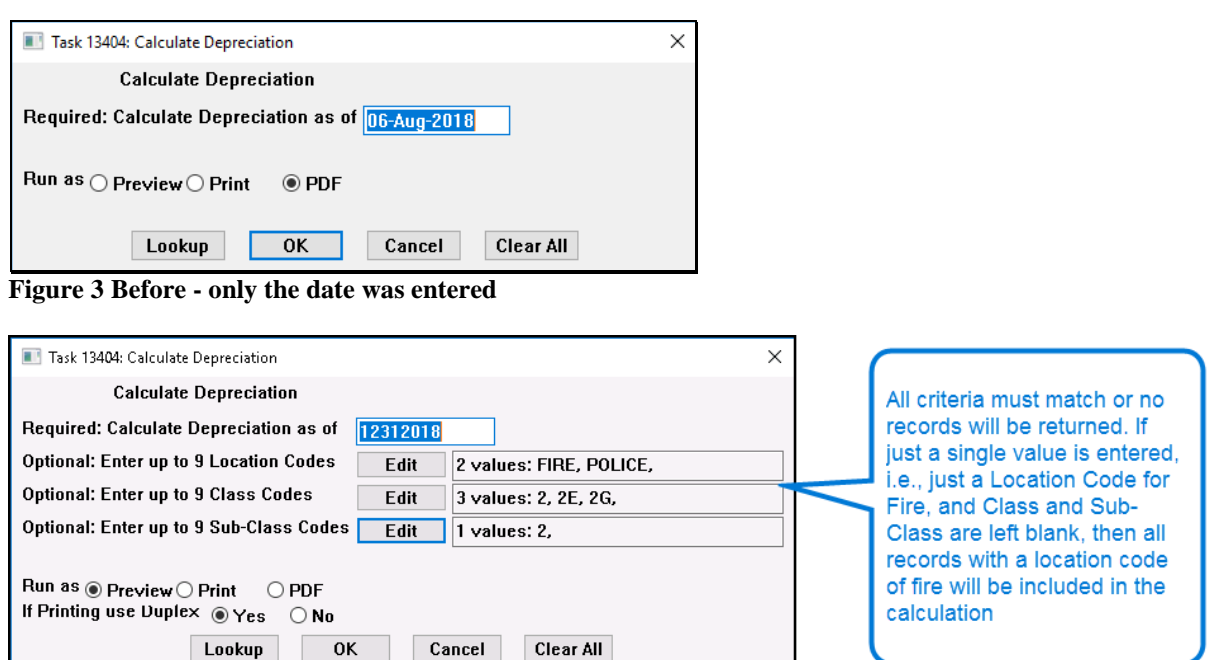

**Figure 4 After – Filtering options added.**

[ADM-AUC-FA-1890]

# <span id="page-3-0"></span>**4. TABLES Asset Classification Default Depreciation Method [New]**

A new field was added to the Asset Classification table to designate a default depreciation method. This may impact the acquisition and change processes; consult the updated documentation **FA–200 Acquiring Fixed Assets** and **FA-220 Asset Changes** in the Fixed Assets  $\triangleright$  Help Reference Library.

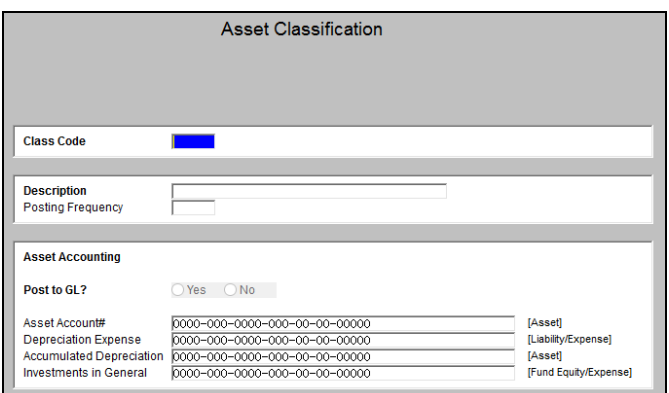

**Figure 5 Before – No Default Depreciation Method Field Figure 6 After–Default Depreciation Method Field**

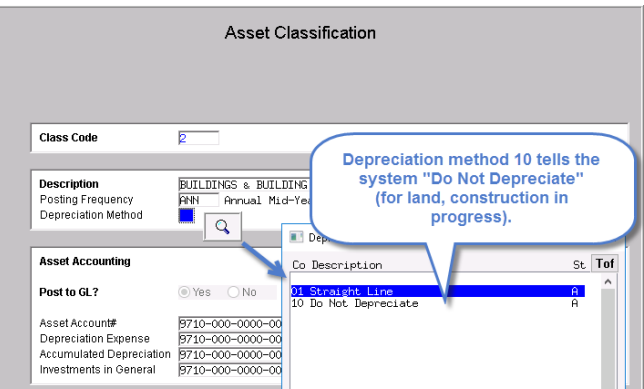

#### <span id="page-3-1"></span>**4.1. Classification Edit List**

The Asset Classification Table edit list was updated to include the depreciation method field for each code.

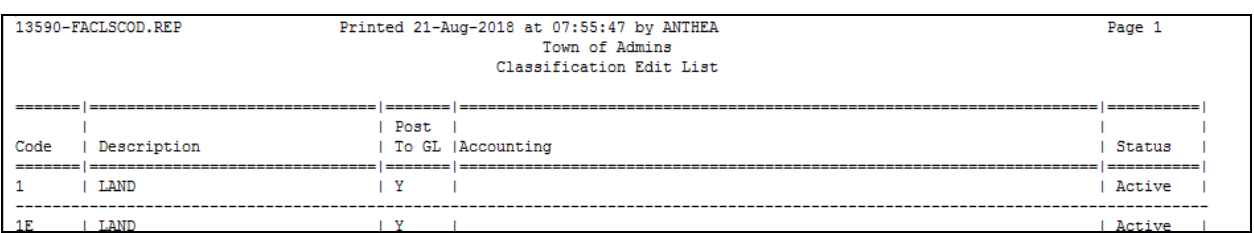

**Figure 7 Before–Edit List** 

|                          | 13590-FACLSCOD.REP                |            |                  |     | Printed 22-Aug-2018 at 13:05:00 by THERESA                      | Page 1 |  |  |  |
|--------------------------|-----------------------------------|------------|------------------|-----|-----------------------------------------------------------------|--------|--|--|--|
| Town of Admins           |                                   |            |                  |     |                                                                 |        |  |  |  |
| Classification Edit List |                                   |            |                  |     |                                                                 |        |  |  |  |
|                          |                                   |            |                  |     |                                                                 |        |  |  |  |
|                          |                                   |            | ---------------- |     |                                                                 |        |  |  |  |
|                          |                                   | Post       | Post             | Dep |                                                                 |        |  |  |  |
| Code                     | Description                       | To GL      | Freq             | Mth | Accounting                                                      | Status |  |  |  |
|                          | LAND                              | Y          |                  |     | Asset<br>9710-000-0000-000-00-00-91004                          | Active |  |  |  |
|                          |                                   |            | ANN              | 10  | Depreciation Expense 9710-000-0000-000-00-00-92100              |        |  |  |  |
|                          |                                   |            |                  |     | Accum Depreciation<br>9710-000-0000-000-00-00-92000             |        |  |  |  |
|                          |                                   |            |                  |     | Investment in FA<br>$9710 - 000 - 0000 - 000 - 00 - 00 - 91000$ |        |  |  |  |
|                          |                                   |            |                  |     |                                                                 |        |  |  |  |
| 1E                       | LAND                              | I Y        | ANN              | 10  | 9710-000-0000-000-00-00-91004<br>Asset                          | Active |  |  |  |
|                          |                                   |            |                  |     | Depreciation Expense 9710-000-0000-000-00-00-92100              |        |  |  |  |
|                          |                                   |            |                  |     | Accum Depreciation<br>9710-000-0000-000-00-00-92000             |        |  |  |  |
|                          |                                   |            |                  |     | Investment in FA<br>9710-000-0000-000-00-00-91000               |        |  |  |  |
|                          |                                   |            |                  |     |                                                                 |        |  |  |  |
| 1 <sub>G</sub>           | LAND                              | $_{\rm N}$ | NOPOST   10      |     |                                                                 | Active |  |  |  |
| 1S                       | LAND                              | ΙY         | ANN              | 10  | $9710 - 000 - 0000 - 000 - 00 - 00 - 91004$<br>Asset            | Active |  |  |  |
|                          |                                   |            |                  |     | Depreciation Expense 9710-000-0000-000-00-00-92100              |        |  |  |  |
|                          |                                   |            |                  |     | Accum Depreciation<br>9710-000-0000-000-00-00-92000             |        |  |  |  |
|                          |                                   |            |                  |     | Investment in FA<br>9710-000-0000-000-00-00-91000               |        |  |  |  |
|                          |                                   |            |                  |     |                                                                 |        |  |  |  |
|                          | BUILDINGS & BUILDING IMPROVEM   Y |            | ANN              | 01  | Asset<br>9710-000-0000-000-00-00-91002                          | Active |  |  |  |
|                          |                                   |            |                  |     | Depreciation Expense 9710-000-0000-000-00-00-92100              |        |  |  |  |
|                          |                                   |            |                  |     | Accum Depreciation<br>9710-000-0000-000-00-00-92000             |        |  |  |  |
|                          |                                   |            |                  |     | Investment in FA<br>$9710 - 000 - 0000 - 000 - 00 - 00 - 91000$ |        |  |  |  |
|                          |                                   |            |                  |     |                                                                 |        |  |  |  |

**Figure 8 After – Column added for Depreciation Method field–Preview/Print/PDF® output**

| $\mathbf x$<br>$\mathbf{v}$ (N $\mathbf{v}$   $\mathbf{v}$<br>Ы<br>m<br>Class Edit THERESA[1].xml - Microsoft Excel |               |                         |                                   |          |                      |                 |                          |                               |                                   |               |  |  |  |  |
|----------------------------------------------------------------------------------------------------|---------------|-------------------------|-----------------------------------|----------|----------------------|-----------------|--------------------------|-------------------------------|-----------------------------------|---------------|--|--|--|--|
|                                                                                                    | File.         | Home                    | Insert<br>Page Lavout             | Formulas | Data                 |                 | Review<br>View           |                               |                                   |               |  |  |  |  |
| $f_x$<br>$\frac{1}{2}$<br>L <sub>15</sub><br>÷                                                                      |               |                         |                                   |          |                      |                 |                          |                               |                                   |               |  |  |  |  |
| $\boldsymbol{\mathcal{A}}$                                                                                          | A             |                         | B                                 | C        | D                    | E               | F                        | G                             | H                                 |               |  |  |  |  |
| $\overline{1}$                                                                                                    |               |                         |                                   | Post     | Post                 | <b>Depr</b>     |                          |                               |                                   |               |  |  |  |  |
| $\overline{2}$                                                                                                    |               | <b>Code Description</b> |                                   | To-GL    | Freq                 | <b>Method</b>   | <b>Account Type</b>      | Account                       | <b>Account Description</b>        | <b>Status</b> |  |  |  |  |
| 3                                                                                                    |               | LAND                    |                                   | Y        | <b>ANN</b>           | Mn.             | Asset Account            | 9710-000-0000-000-00-00-91004 | <b>INVEST IN FA-LAND</b>          | Active        |  |  |  |  |
| 4                                                                                                    |               |                         |                                   |          |                      |                 | Depreciation Expense     | 9710-000-0000-000-00-00-92100 | DEP EXPENSE-GENERAL GOVERNMENT    |               |  |  |  |  |
| 5                                                                                                    |               |                         |                                   |          |                      |                 | Accum Depreciation       | 9710-000-0000-000-00-00-92000 | ACCLIMULATED DEP-GENERAL FUND.    |               |  |  |  |  |
| 6                                                                                                    |               |                         |                                   |          |                      |                 | Investments in FA        | 9710-000-0000-000-00-00-91000 | <b>INVESTMENT IN FIXED ASSETS</b> |               |  |  |  |  |
| $\overline{7}$                                                                                                    |               |                         |                                   |          |                      |                 |                          |                               |                                   |               |  |  |  |  |
| 8                                                                                                    | 1E            | LAND                    |                                   | Y        | ANN                  | 10 <sub>1</sub> | Asset Account            | 9710-000-0000-000-00-00-91004 | <b>INVEST IN FA-LAND</b>          | Active        |  |  |  |  |
| 9                                                                                                    |               |                         |                                   |          |                      |                 | Depreciation Expense     | 9710-000-0000-000-00-00-92100 | DEP EXPENSE-GENERAL GOVERNMENT    |               |  |  |  |  |
| 10                                                                                                    |               |                         |                                   |          |                      |                 | Accum Depreciation       | 9710-000-0000-000-00-00-92000 | ACCUMULATED DEP-GENERAL FUND      |               |  |  |  |  |
| 11                                                                                                    |               |                         |                                   |          |                      |                 | Investments in FA        | 9710-000-0000-000-00-00-91000 | <b>INVESTMENT IN FIXED ASSETS</b> |               |  |  |  |  |
| 12                                                                                                    |               |                         |                                   |          |                      |                 |                          |                               |                                   |               |  |  |  |  |
| 13                                                                                                    | 1G            | LAND                    |                                   | Ν        | NOPOST <sup>50</sup> |                 |                          |                               |                                   | Active        |  |  |  |  |
| 14                                                                                                    | <sup>1S</sup> | LAND                    |                                   | Y        | ANN                  | 10              | Asset Account            | 9710-000-0000-000-00-00-91004 | INVEST IN FA-LAND                 | Active        |  |  |  |  |
| 15                                                                                                    |               |                         |                                   |          |                      |                 | Depreciation Expense     | 9710-000-0000-000-00-00-92100 | DEP EXPENSE-GENERAL GOVERNMENT    |               |  |  |  |  |
| 16                                                                                                    |               |                         |                                   |          |                      |                 | Accum Depreciation       | 9710-000-0000-000-00-00-92000 | ACCUMULATED DEP-GENERAL FUND      |               |  |  |  |  |
| 17                                                                                                    |               |                         |                                   |          |                      |                 | Investments in FA        | 9710-000-0000-000-00-00-91000 | INVESTMENT IN FIXED ASSETS        |               |  |  |  |  |
| 18                                                                                                    |               |                         |                                   |          |                      |                 |                          |                               |                                   |               |  |  |  |  |
| 19<br>I2                                                                                                    |               |                         | BUILDINGS & BUILDING IMPROVEMENTS | Y        | ANN                  | Ť1              | Asset Account            | 9710-000-0000-000-00-00-91002 | <b>INVEST IN FA-BUILDINGS</b>     | Active        |  |  |  |  |
| 20                                                                                                    |               |                         |                                   |          |                      |                 | Depreciation Expense     | 9710-000-0000-000-00-00-92100 | DEP EXPENSE-GENERAL GOVERNMENT    |               |  |  |  |  |
| 21                                                                                                    |               |                         |                                   |          |                      |                 | Accum Depreciation       | 9710-000-0000-000-00-00-92000 | ACCUMULATED DEP-GENERAL FUND      |               |  |  |  |  |
| 22                                                                                                    |               |                         |                                   |          |                      |                 | <b>Investments in FA</b> | 9710-000-0000-000-00-00-91000 | <b>INVESTMENT IN FIXED ASSETS</b> |               |  |  |  |  |
| 23                                                                                                    |               |                         |                                   |          |                      |                 |                          |                               |                                   |               |  |  |  |  |
| 24                                                                                                    | 2E            |                         | BUILDINGS & BUILDING IMPROVEMENTS | Υ        | ANN                  | Ō1              | Asset Account            | 9710-000-0000-000-00-00-91002 | <b>INVEST IN FA-BUILDINGS</b>     | Active        |  |  |  |  |
| 25                                                                                                    |               |                         |                                   |          |                      |                 | Depreciation Expense     | 9710-000-0000-000-00-00-92100 | DEP EXPENSE-GENERAL GOVERNMENT    |               |  |  |  |  |
| 26                                                                                                    |               |                         |                                   |          |                      |                 | Accum Depreciation       | 9710-000-0000-000-00-00-92000 | ACCUMULATED DEP-GENERAL FUND      |               |  |  |  |  |
| 27                                                                                                    |               |                         |                                   |          |                      |                 | Investments in FA.       | 9710-000-0000-000-00-00-91000 | INVESTMENT IN FIXED ASSETS        |               |  |  |  |  |

**Figure 9 Edit List–After – column added for Depreciation Method–Excel® output**

[ADM-AUC-FA-1891]

### <span id="page-4-0"></span>**5. HELP REFERENCE LIBRARY**

#### <span id="page-4-1"></span>**5.1. New or Updated Documents**

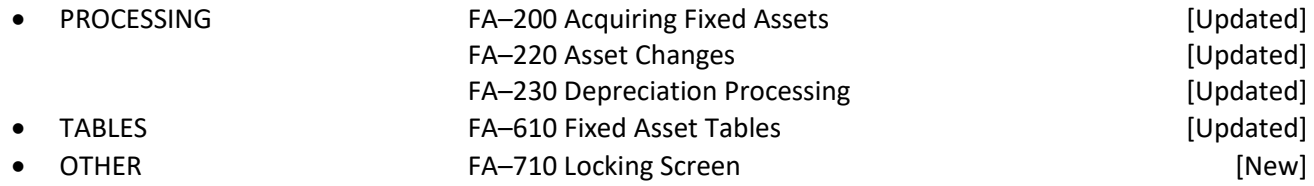